# **L'INFORMATICA E IL COMPUTER**

# **Che cos'è l'informatica**

Il termine informatica è nato in Francia nel 1966 dalla fusione delle due parole:

#### **INFORmazione autoMATICA.**

Esistono diverse definizioni di informatica; una delle più semplici è la seguente:

#### **l'informatica è la scienza che si occupa dell'elaborazione automatica delle informazioni.**

Questa scienza studia le forme ed i modi per poter mettere a disposizione degli uomini la grande quantità di informazioni immagazzinate dagli elaboratori elettronici. Per evitare confusione, consideriamo equivalenti i termini: **elaboratore, calcolatore, computer.**

# **Il calcolatore: primi modelli elementari**

Il calcolatore è una macchina e, di conseguenza, non è in grado di pensare. Questa affermazione, anche se può stupire, serve a far comprendere le limitazioni di tale dispositivo. Ad utilizzarlo sono gli esseri umani (chiamati **utenti** o **programmatori**), i quali, dando una sequenza di istruzioni (**programma**), pongono il computer in condizioni di poter risolvere determinati problemi.

Un elaboratore può essere visto come una scatola nera (**black box)** che riceve dei dati (**input**) e restituisce in uscita dei risultati (**output**). Il computer da solo non può risolvere problemi; è infatti l'uomo che, impartendogli ordini corretti, lo mette in condizione di risolverli.

Ciò avviene attraverso l'inserimento di una lista di istruzioni chiamata **procedura** o **programma.** È quindi l'uomo che immette il programma ed i dati, mentre il calcolatore ha la semplice funzione di esecutore. Di conseguenza, se introduciamo un programma che contiene delle istruzioni sbagliate, il calcolatore non è in grado di riconoscere gli errori concettuali e risolve il problema in modo errato. Non è quindi una macchina in grado di pensare.

# **Apriamo la scatola nera**

La scatola nera del paragrafo precedente è costituita da due diversi tipi di risorse fisiche ed intellettuali, che si raggruppano in due settori: l'**hardware** ed il **software.**

- Con hardware (parte "dura" del sistema) intendiamo le apparecchiature fisiche, meccaniche ed elettroniche come il video, la stampante, la tastiera e la memoria. L'hardware è la parte necessaria ed essenziale del sistema, che da sola non può funzionare: "è la bella addormentata nel bosco in attesa del principe azzurro".
- Il software (parte "soffice" del sistema) è l'insieme dei programmi inseriti dall'esterno in grado di guidare le passive risorse dell'hardware (rappresenta il principe azzurro).

# **La struttura di un personal computer**

Il calcolatore più diffuso è il personal computer (che si indica anche con PC). Un personal computer è costituito da cinque parti fondamentali:

- **unità di ingresso** o **di input** (ad esempio: la tastiera, che è analoga a quella di una comune macchina da scrivere);
- **unità di uscita** o **di output** (ad esempio: lo schermo video o monitor, simile a quello di un televisore, che serve per prendere visione dei dati introdotti, o la stampante, la cui funzione è quella di scrivere i risultati ed i grafici che il computer dà in uscita);
- **unità centrale di elaborazione** o **C.P.U.**;
- **unità di memoria interna**;
- **unità di memoria esterna** o **unità disco**.

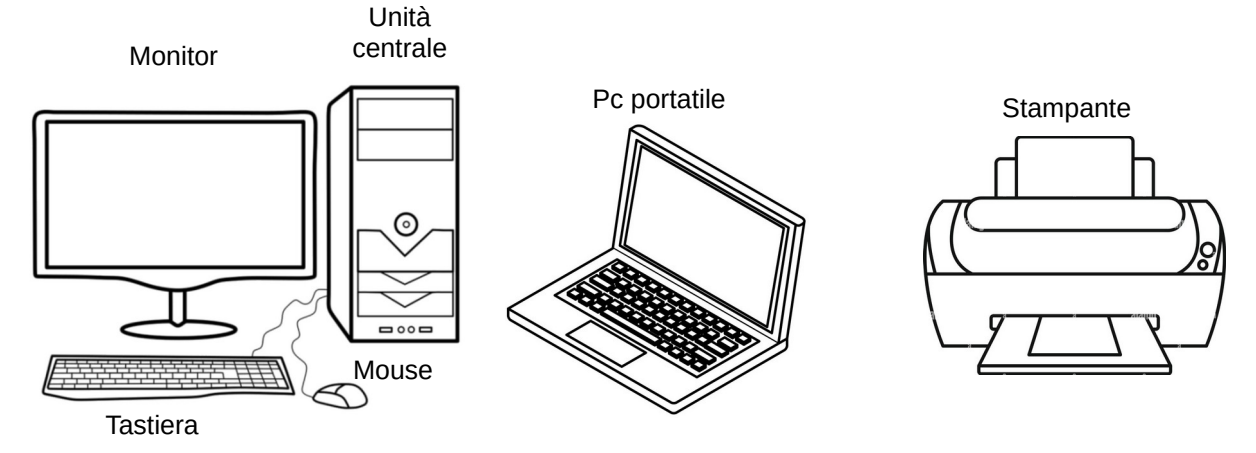

Tastiera, monitor e stampante vengono genericamente indicati col termine di **periferiche** (in inglese: peripheral units), in quanto la loro collocazione può essere lontana, cioè in periferia, rispetto al computer vero e proprio. Nel computer portatile (laptop e notebook), unità centrale, tastiera e monitor sono integrate, insieme ad un pannello sensibile al tocco (touchpad) che può sostituire il mouse.

# **Uno sguardo all'interno della macchina**

Dopo avere analizzato il sistema calcolatore, in modo molto semplice, consideriamo ora i blocchi che lo costituiscono:

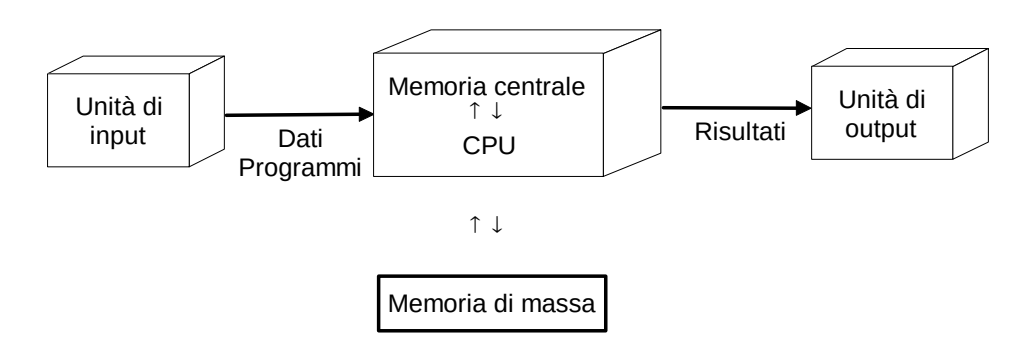

Pag. 2 di 13 – Giuseppe Tamanini – CC BY-SA – 24/11/23

Possiamo dunque individuare i seguenti quattro blocchi:

- ◆ **C.P.U.** (Central Processing Unit microprocessore)
- **memoria centrale**
- **unità di input e di output**;
- **memoria di massa** (unità di input/output)

# **Le unità di input, di output e di input/output**

Con tale termine indichiamo tutti i dispositivi che permettono all'uomo di colloquiare con il calcolatore vero e proprio.

Quelli di input (ingresso) fanno si che si possano immettere nel computer dati e programmi.

I più noti dispositivi di input sono:

- **tastiera**;
- **mouse**;
- **tavoletta grafica;**
- **joystick**;
- **microfono;**
- **webcam;**
- **scanner**.

I risultati delle elaborazioni del computer vengono inviati all'uomo attraverso le unità o periferiche di output (uscita).

I più usati dispositivi di output sono:

- **monitor**;
- **stampante;**
- **altoparlanti.**

Esistono anche delle periferiche, anche se alcune sono contenute nell'unità centrale, che sono in grado di colloquiare in tutti e due i modi.

Alcuni dispositivi di input/output sono:

- **unità disco**: disco rigido (hard disk), disco allo stato solido (solid state disk), masterizzatore cd, dvd o blu ray;
- **chiavette USB (USB pendrive)**
- **router**;
- **webcam.**

# **La tastiera**

Per poter comunicare con il calcolatore è indispensabile utilizzare la tastiera, che è il dispositivo di input più usato.

Non esiste un'unica tastiera standard; in commercio infatti ve ne sono di diversi tipi. La figura seguente illustra una tastiera estesa italiana:

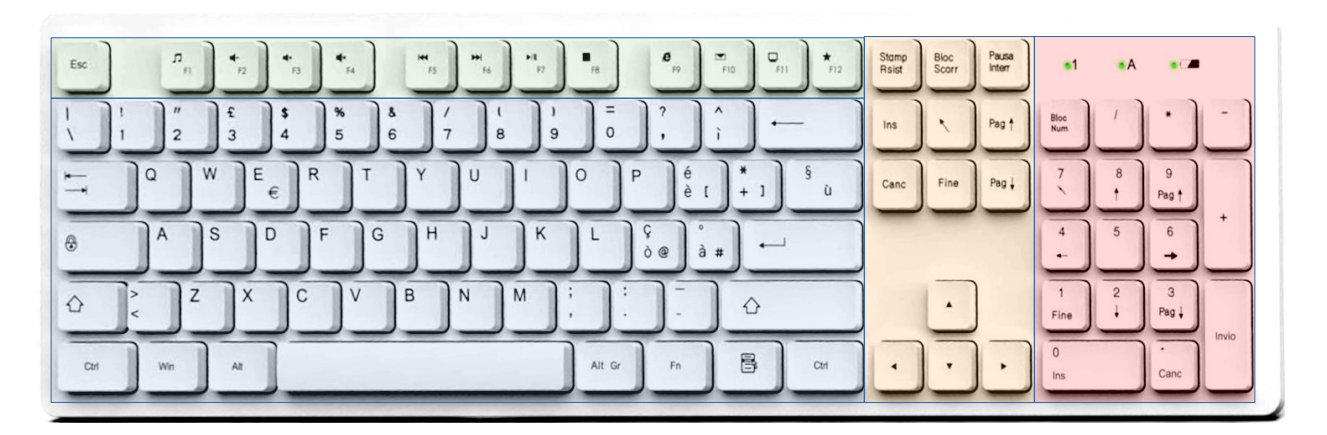

I tasti in essa contenuti si possono classificare in:

- 1. **Tasti alfanumerici**;
- 2. **Tasti numerici**;
- 3. **Tasti di spostamento cursore e di controllo**;
- 4. **Tasti funzione**.

I **tasti alfanumerici** comprendono le lettere dell'alfabeto inglese, le vocali accentate, i segni di interpunzione, le cifre numeriche, gli operatori relazionali e aritmetici, i simboli comuni (£\$%&, ecc.) e alcuni tasti speciali.

I **tasti numerici** comprendono i numeri e gli operatori aritmetici. Questa zona della tastiera è anche chiamata **tastierino numerico**.

I **tasti di spostamento cursore e di controllo**, che non sono usati per scrivere caratteri, eseguono particolari funzioni.

I **tasti funzione** consentono di svolgere operazioni particolari.

Descriviamo ora i tasti più importanti:

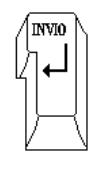

**INVIO** (ENTER), è il tasto più importante e serve per andare a capo o per immettere un comando.

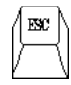

**ESC**, che è l'abbreviazione di ESCAPE (scappa, annulla), è usato nella maggior parte dei programmi applicativi per uscire da un comando.

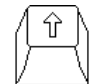

**MAIUSCOLE** (SHIFT) non è mai usato da solo. Se premuto contemporaneamente ai tasti alfanumerici (lettere A-Z) permette di scrivere in maiuscolo o in minuscolo se attivo il tasto CAPS LOCK o BLOCCA MAIUSCOLE oppure di scrivere i caratteri scritti nella parte alta di alcuni tasti.

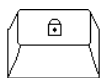

**BLOCCA MAIUSCOLE (CAPS LOCK),** è di tipo bistabile, in quanto non è necessario tenerlo premuto. Serve per attivare o disattivare la scrittura permanente delle lettere maiuscole.

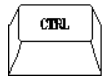

**CTRL** (CONTROL), è un tasto che non va premuto da solo, e se premuto insieme ad un altro tasto attiva particolari funzioni.

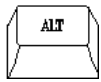

**ALT**, come CTRL, è un tasto che non va premuto da solo e permette, insieme ad altri tasti, di attivare funzioni particolari.

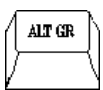

**ALT GR**, come ALT, serve, in combinazione a quei tasti dove ci sono tre caratteri, per ottenere il terzo carattere ( $[ \ ] \omega \#$ ).

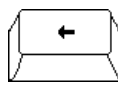

**RITORNO UNITARIO** (BACK SPACE), cancella il carattere che precede il cursore.

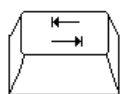

**TABULATORE**, avanza il cursore di una tabulazione, oppure in alcuni programmi sposta l'evidenziatore sulle diverse opzioni a video.

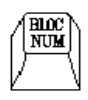

**BLOC NUM** (NUM LOCK), attiva il tastierino numerico al posto delle funzioni di spostamento cursore. È uti,e nelle tastiere dei portatili, piùà piccole, dove non c'è la zona 3 di spostamento cursore e controllo.

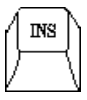

**INSERIMENTO** (INSERT), permette di scrivere dei caratteri all'interno di un testo già scritto con scorrimento automatico del testo.

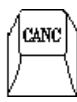

**CANCELLA** (DELETE), cancella il carattere successivo al cursore o la zona selezionata. In *Gestione File* cancella il file selezionato o la selezione.

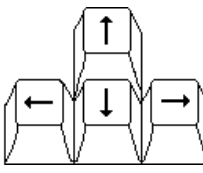

I tasti freccia muovono il cursore di un carattere in quella direzione (non in tutti i programmi).

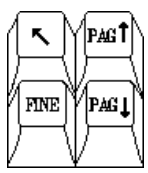

**INIZIO** (HOME) |*↖|,* sposta il cursore all'inizio della riga, del testo o del video. Il tasto **FINE** (END), sposta il cursore alla fine di una riga o del testo. **PAGINA SU (PAGE UP)** |PG*↑|*e **PAGINA GIÙ** (PAGE DOWN) |PG*↓|***,** muovono il cursore di una pagina alla volta.

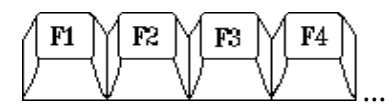

I tasti **FUNZIONE** attivano, da soli o in combinazione con SHIFT, CTRL e ALT, particolari funzioni che possono essere diverse da un programma all'altro.

#### **Caratteri particolari**

Tutti i caratteri scritti nella parte alta del tasto, nel qual caso ce ne siano scritti 2 o in alto a sinistra se ce ne sono più di due, si ottengono premendo contemporaneamente il tasto in questione e il tasto MAIUSCOLE.

Si consiglia di tenere premuto il tasto MAIUSCOLE e quindi premere il tasto del carattere che si vuole ottenere.

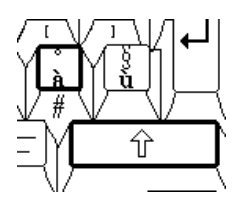

Il disegno mostra come sia indifferente usare il tasto MAIUSCOLE di sinistra o di destra, notate infatti in che modo è possibile ottenere il carattere ° premendo MAIUSCOLE + à.

Ci sono dei tasti sui quali è presente un terzo carattere, posizionato o sulla faccia anteriore del tasto, oppure vicino agli altri due, in alto a destra. Per ottenere questi caratteri bisogna tenere premuto il tasto ALT GR e quindi premere il tasto in questione.

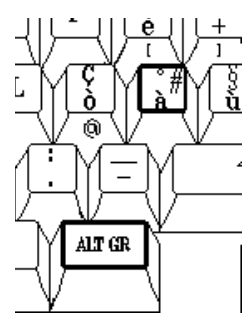

Il disegno mostra come si ottiene il carattere # premendo  $ALT$  GR  $+$  à.

### **Il mouse**

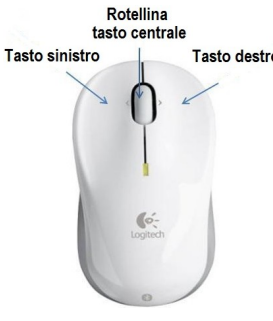

II mouse, che letteralmente in inglese significa topo, permette di muovere facilmente il cursore in un punto qualsiasi dello schermo. Il mouse può avere 2 o più tasti. Se usato insieme ai tasti "pulsanti" permette di attivare comandi, opzioni, selezionare zone di testo, parte di un immagine o elenchi.

### **Lo scanner**

Lo scanner, in italiano lettore ottico di immagini, è una periferica in grado di acquisire in modalità ottica una superficie analogica (fogli stampati, pagine, fotografie, diapositive), di interpretarla come un insieme di pixel (i quadratini di un mosaico), e quindi di salvare la l'immagine digitale sul proprio computer.

La cosa più importante quando ci si accinge a effettuare una scansione con lo scanner è la risoluzione espressa in **DPI** (dots per inch) "punti per pollice". Se è troppo bassa (bassa risoluzione) l'immagine sarà troppo piccola e con pochi dettagli, se è troppo alta (alta risoluzione) l'immagine sarà grande con molti dettagli ma diventerà "pesante" e lenta da gestire. La risoluzione, quando si scandiscono pagine A4 fino a una foto formato cartiolina, di solito varia fra i 100 e i 300 dpi. Se si acquisisce una diapositiva, che è piccola, si può arrivare a 600, fino a 2400 dpi.

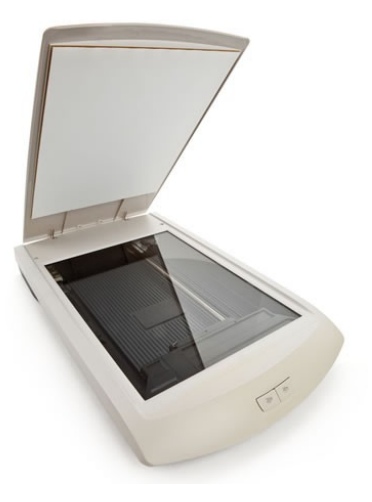

Se si vuole convertire una pagina in testo da poter modificare successivamente con un programma di videoscrittura come Microsoft Word o Libreoffice Writer è necessario aver installato sul pc un app che riconosca i caratteri in un immagine e li trasformi in testo. Questi programmi si chiamano OCR (Optical Character Recognition).

# **La stampante**

La stampante è un dispositivo di output che permette di ottenere una copia su carta, di testo, immagini o entrambi, in bianco e nero o a colori.

Le stampanti si dividono in due principali famiglie:

# **Ad impatto**

Un oggetto viene premuto sulla carta con interposto un nastro inchiostrato. Vengono ancora utilizzate con programmi di gestione contabile o di magazzino, per la loro capacità di stampare su carta perforata autocopiante a due fogli sovrapposti, mediante la quale è possibile ottenere in una sola passata originale e copia di un documento (fatture, ricevute e simili).

# **Non ad impatto**

L'inchiostro viene depositato direttamente sulla carta. Si dividono in:

# • **A getto d'inchiostro**

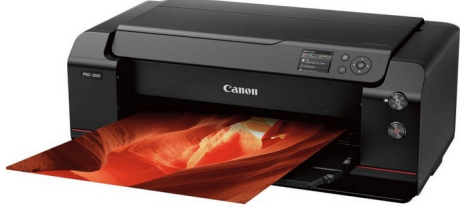

La loro testina di stampa contiene una serie di minuscoli ugelli che spruzzano sul foglio minutissime gocce di inchiostro preso da delle cartucce. A seconda della marca e del modello possono usare 2 o più cartucce di inchiostro con 4 colori: Nero (Black), Giallo (Yellow), Magenta (Magenta) e Ciano (Cyan) o più, ad esempio hanno il Grigio

(Light Black), Magenta chiaro (Light Magenta), Ciano chiaro (Light Cyan), Rosso (Red).

Alcune hanno 2 sole cartucce (una Nera e una con i 3 colori YMC) che oltre agli inchiostri contengono anche la testina. Altre hanno le cartucce che contengono solo l'inchiostro di stampa e hanno due cartucce per il nero: una per la stampa delle foto e l'altra, più grande, per la stampa del testo.

Spesso si trovano cartucce compatibili a prezzo minore ma non è sempre consigliabile utilizzarle perché, per alcune marche, in particolare la Epson, possono danneggiare la stampante.

Sono molto usate soprattutto per la stampa a colori di alta e media qualità o per la stampa di documenti a basso numero di copie perché le cartucce

sono molto costose. Le stampe a colori su carta fotografica, se si usano le cartucce originali possono durare decine di anni, addirittura più delle stampe fotografiche.

Hanno un grande difetto: se si lasciano ferme per diverse settimane/mesi, nel migliore dei casi bisognerà cambiare le cartucce perché l'inchiostro evapora, nel peggiore dei casi darà problemi di stampa perché le testine di stampa, facilmente si intasano. Succede anche, in particolare con le stampanti Epson, di dover buttare la stampante perché, anche dopo svariati lavaggi, non si riesce a pulire le cartucce.

### • **A trasferimento termico**

Utilizzano una testina termica larga quanto il foglio, composta da elettrodi che si riscaldano se percorsi da corrente. La testina è a contatto con un nastro inchiostrato, che a sua volta scorre a contatto con il foglio. Nei punti in cui il nastro viene riscaldato, cede l'inchiostro al foglio di

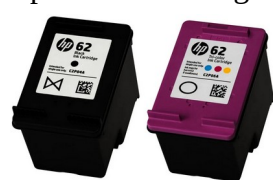

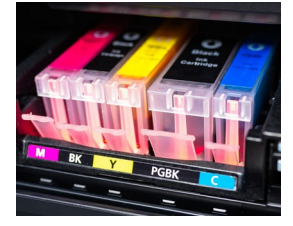

carta, sul quale si forma l'immagine. Le stampanti a trasferimento termico sono lente, piuttosto costose e obbligano l'uso di una carta speciale.

Questa tecnologia è utilizzata per scopi professionali, in particolar modo per la stampa di scontrini e di etichette di ogni genere.

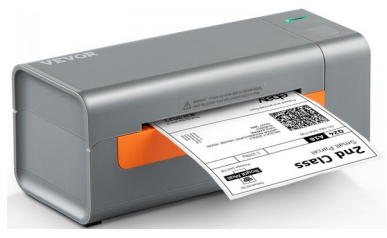

#### • **Elettrofotografica (Laser)**

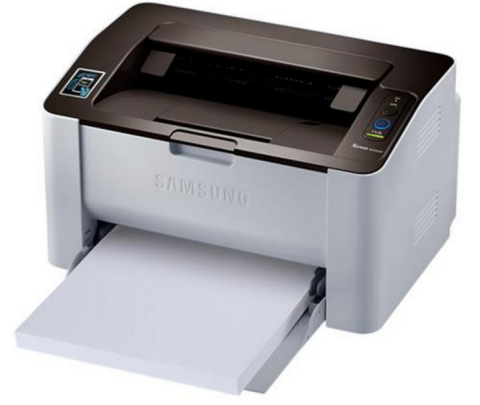

Il principio utilizzato è lo stesso della fotocopiatrice. Un raggio di luce generato da un diodo laser, controllato dal computer, colpisce un cilindro elettrizzato ricoperto di materiale fotoconduttivo; le zone del cilindro colpite dalla luce perdono la carica elettrostatica. Nel suo moto rotatorio, il cilindro viene a contatto con il toner (inchiostro in polvere) che rimane attaccato alle zone elettrizzate. Il cilindro, continuando a girare, viene a contatto con la carta, precedentemente elettrizzata ed il toner a questo punto si trasferisce dal cilindro al foglio. Il foglio viene poi fatto passare attraverso due rulli riscaldati che fissano il toner

sulla carta. Le stampanti laser possono essere in bianco e nero o a colori. Le stampanti in B/N usano una sola cartuccia di toner, mentre quelle a colori 4: Nero, Giallo, Magenta e Ciano, come per le stampanti a getto di inchiotro.

Una delle qualità della stampante laser è la velocità di stampa che può arrivare fino a 16 pagine al minuto.

La stampante laser a colori non conviene comprarla per 2 motivi: il costo delle cartucce che può arrivare a centinaia di Euro e per la qualità di stampa delle foto che è più bassa di quelle a getto di inchiostro e meno durevole.

La stampante laser in bianco e nero è la più conveniente perché, con una cartuccia di toner, si possono stampare migliaia di pagine.

Ha anche un altro grande pregio: si può lasciare ferma per mesi/anni e non darà mai problemi di stampa.

### **La memoria**

La memoria è un insieme di dispositivi elettronici o magnetici per contenere dati, informazioni e istruzioni. Si suddivide in due categorie:

- **Centrale**
- **Di massa**

La memoria centrale (o principale), che è indispensabile, è di tipo elettronico, si trova all'interno del calcolatore e permette di contenere dati e programmi da elaborare. Esistono due tipi di memoria centrale: **ROM** e **RAM**

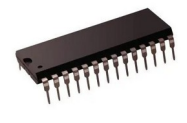

La memoria **ROM** (*Read Only Memory*) è la memoria di sola lettura (libro stampato). Costituita da CHIP (circuiti integrati) saldata direttamente sulla scheda madre del computer contiene solo i programmi che servono per l'avviamento del computer.

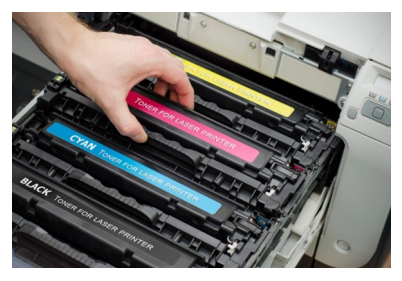

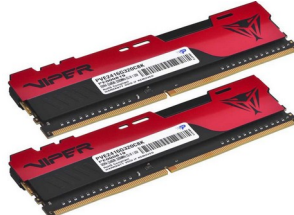

La memoria **RAM** (*Random Access Memory*) è la memoria del computer in cui vengono immagazzinate le informazioni di cui un programma ha bisogno durante l'esecuzione. La velocità di lettura e scrittura delle RAM è identica per ogni porzione di memoria interessata.

La memoria RAM va inserita in apposti connettori (SLOT) posti sulla scheda madre del computer.

La memoria RAM è un componente fondamentale per il computer: perché lavora a stretto contatto con la CPU, cioè il processore, il cuore pulsante di qualsiasi P e permette di memorizzare velocemente informazioni e dati, quindi rende il sistema operativo e le app installate molto veloci da usare.

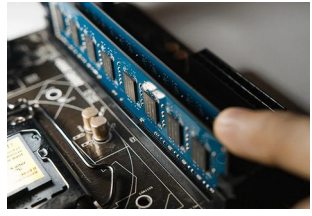

#### **Il sistema binario**

I nostri dati, i nostri programmi e le nostre informazioni vengono memorizzate in forma binaria con una successione di 0 e di 1. Le cifre **0** e **1** vengono chiamate **cifre binarie** o più

semplicemente BIT (BInary DigiT) e rappresentano l'informazione più piccola che la memoria può contenere. Si può paragonare al circuito di accensione di una lampadina:

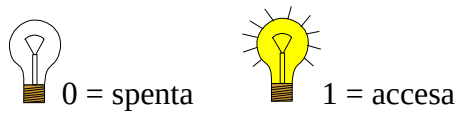

L'unità di misura della memoria è il **BYTE** composto da otto cifre binarie (BIT). Assume valori compresi fra:

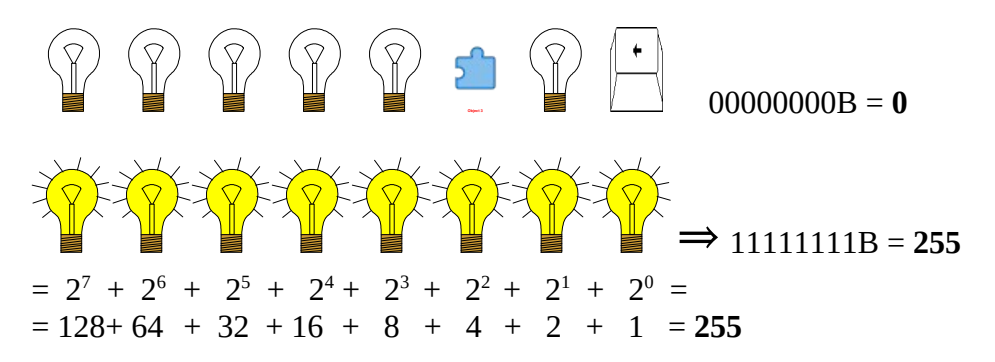

Vediamo un esempio con una combinazione intermedia (si prendono solo le potenze di 2 dove c'è 1 o la lampada è accesa):

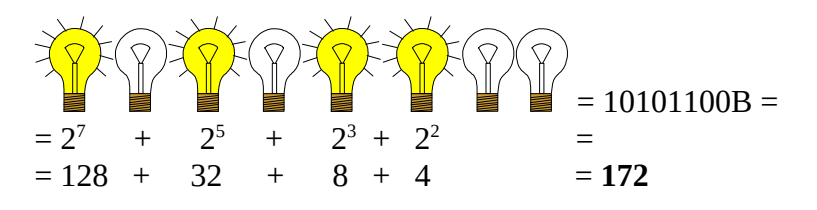

La memoria del computer è spesso specificata in kByte (kilobyte), MByte (megabyte), GByte (gigabyte) o TByte (terabyte):

- 1 kByte =  $2^{10}$  byte = 1.024 byte circa mille byte • 1 MByte =  $2^{20}$  byte = 1.048.576 byte circa un milione di byte • 1 GByte =  $2^{30}$  byte = 1.073.741.824 byte circa un miliardo di byte
- 1 TByte =  $2^{40}$  byte = 1.099.511.628.000 byte circa mille miliardi di byte

#### **La memoria di massa**

La **memoria di massa**, pur non essendo indispensabile al funzionamento di un elaboratore, è utile in quanto permette di conservare per un periodo illimitato, su un supporto, che può essere trasportabile, una grande quantità di dati e di programmi, i quali, se si trovassero nella RAM della memoria centrale, andrebbero persi allo spegnimento del calcolatore.

La memoria di massa è costituita dal disco fisso che può essere di tipo magnetico (Hard Disk Drive) e il tipo solido - elettronico - (Solid State Disk).

#### **Il disco rigido (HDD)**

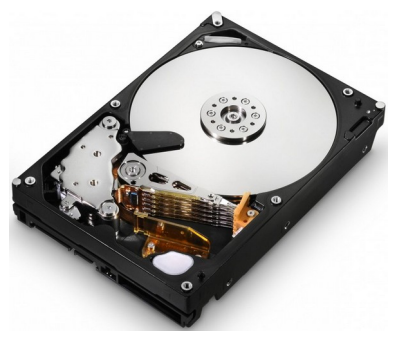

Il disco rigido, detto anche disco fisso o hard disk drive e si trova già installato nel computer. È collegato alla scheda madre tramite un cavo.

È costituito da più **piatti di registrazione** di materiale ferromagnetico molto resistente.

L'insieme costituito dai piatti in materiale ferro magnetico che viene fatto girare da un motore elettrico e dalle testine di lettura/scrittura (due per ogni piatto) è racchiuso all'interno di una scatola metallica a tenuta stagna. Il disco rigido, installato su un

pc moderno, ha una capacità di 500 GByte o 1 Tbyte.

All'avvio ogni l'hard disk emette un rumore, come un ronzio caratteristico. Si tratta di un rumore leggermente ovattato seguito da click e generalmente indica l'accesso al disco rigido. Un hard disk particolarmente rumoroso, che emette dei colpi secchi, può indicare il sopraggiungere di un guasto. Quando è acceso il disco rigido è particolarmente delicato: se prende botte potrebbe danneggiarsi in modo irreparabile.

#### **Il disco a stato solido (SSD/M.2)**

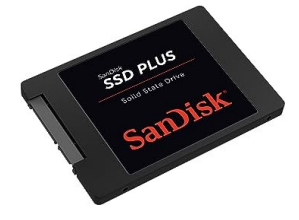

Una unità di memoria a stato solido (Solid State Drive) è un dispositivo di memoria di massa basato su semiconduttori e quindi di natura elettronica.

Le unità SSD sono collegate come il disco rigito tramite un cavo apposito, mentre le nuove unità M.2 sono inserite direttamente sulla scheda madre tramite un apposito connettore e hanno quindi una velocità più

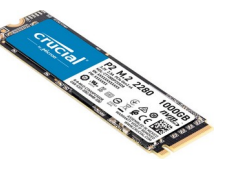

elevata. La capacità degli SSD o M.2 installati varia fra 120 GByte e 2TByte.

#### **LE UNITÀ DI INPUT/OUTPUT**

#### **Chiavette USB (Pendrive)**

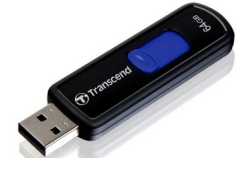

Una chiavetta USB, penna USB, unità flash USB (USB flash drive o pen drive) è una memoria di massa portatile che si collega al computer mediante la porta USB.

I dati sono memorizzati in una memoria elettronica contenuta al suo interno. La capacità, attualmente, varia dai

2 GByte ai 128 GByte. Molti modelli dispongono di un occhiello per permetterne l'aggancio all'anello di un comune portachiavi. Possono avere le forme più strane e, spesso, vengono usate come gadget pubblicitario.

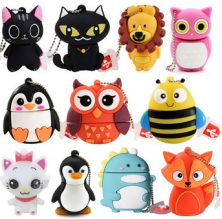

### **Masterizzatore CD / DVD / BLU RAY (Disco ottico a lettura / scrittura)**

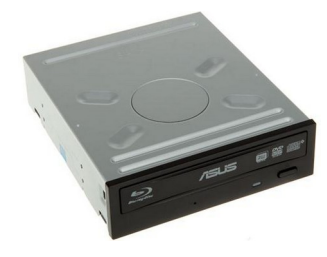

Al posto della tradizionale testina magnetica di un floppy disk o di un hard disk, le unità a disco ottico dispongono di una testina dotata di un sistema ottico a laser. Il laser è l'elemento più rilevante della testina, in quanto responsabile delle attività di lettura e scrittura.

Il CD è usato principalmente per i CD-AUDIO (musicali) e CD-ROM (CD interattivi), il DVD per i film. Il Blu ray ha avuto una diffusione minima, in particolare per gli appassionati di Home Cinema perché

permettono di vedere i film con una qualità audio e video molto superiore al DVD. Dal 2020 stanno andando in disuso, perché sostituiti dalle chiavette USB, infatti, nei nuovi computer portatile non vengono più installati.

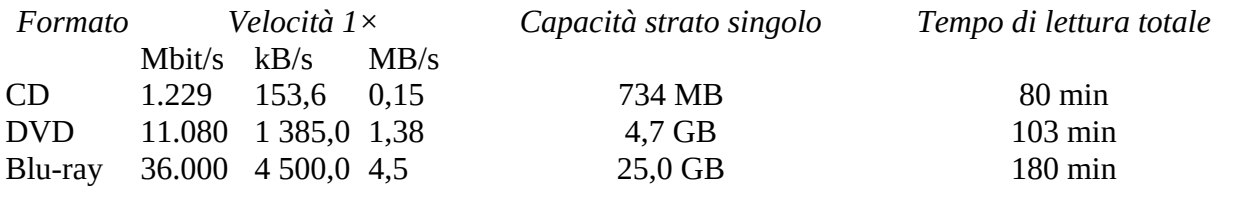

#### **Il modem-router**

Un router è un dispositivo che crea una rete a cui si possono collegare più computer, tablet e/o cellulari sia tramite cavo che in Wi-Fi. Il router , al suo interno contiene un Modem. Il modem connette il router alla rete internet tramite rete telefonica (ADSL) o fibra ottica.

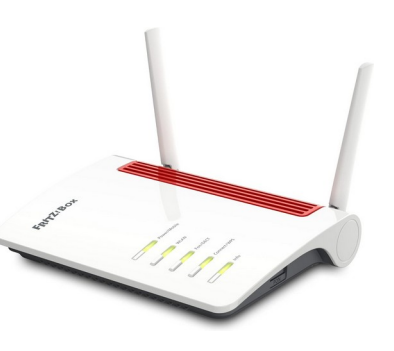

### **Il microprocessore (CPU) e la Scheda Madre (Main Board)**

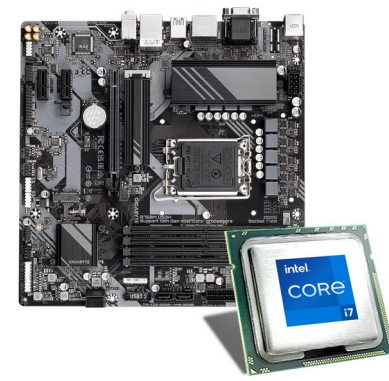

La scheda madre è la scheda principale del computer, che accoglie tutti i componenti elettronici che lo fanno funzionare. La CPU, comunemente chiamata microprocessore o, semplicemente, processore è il vero cervello del computer, il componente che esegue i calcoli che sono alla base del suo funzionamento.

**Il monitor**

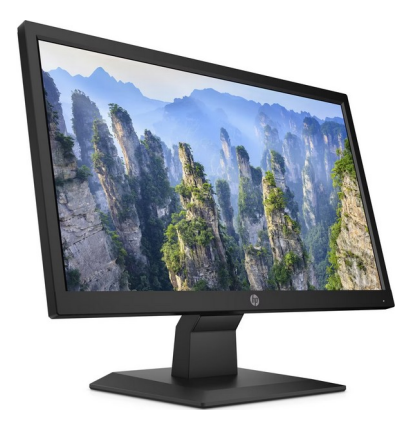

Il monitor per computer è un dispositivo elettronico che visualizza immagini, testo e video con una matrice di punti luminosi (pixel) come i quadratini di un mosaico. Il monitor a cristalli liquidi (LCD) produce un immagine su un pannello che viene retroilluminato con dei LED; in quello OLED, invece, l'immagine è generata da un singolo led per ogni pixel. La risoluzione ideale di un monitor è di 1920x1080 pixel (Full HD)

con un rapporto larghezza/altezza di 16/9, che è anche la risoluzione usata dalla maggior parte dei canali televisivi e nei film.

In informatica il monitor collegato ad un computer viene considerato una periferica di uscita (output), ma se dispone della funzione touch screen diventa anche una periferica di ingresso (input), in quanto può svolgere la funzione di tastiera e mouse. Può essere collegato al computer tramite vari tipi di porta, le più diffuse sono la VGA, DVI, HDMI e DisplayPort. Può eventualmente essere dotato di altoparlanti per la riproduzione dell'audio o altri tipi di connettori e periferiche, per esempio la porta USB o una webcam con microfono.

#### **Microfono**

Il microfono, periferica di input, è un trasduttore di tipo elettro-acustico in grado di convertire le onde di pressione sonora in segnali elettrici.

Può essere usato praticamente per tutto:

**videoconferenza**: Comunicare con chiunque in qualunque parte del mondo usando la connessione Internet.

**Streaming**: Condividere in tempo reale segnali audio e video via Internet.

- **Home Recording**: Registrare l'audio della voce da usare come sottofondo ad un video o per produrre audio di letture o canzoni con la propria voce.
- **Registrazioni audio professionali**: Se si possiedono un microfono, una scheda professionali e un software adatto, si possono fare a casa vere e proprie sessioni audio

come in un vero studio di registrazione.

**Riconoscimento vocale**: Per ultimo, ma non meno utile, il riconoscimento vocale è il processo mediante il quale il linguaggio orale umano viene riconosciuto e inserito in un file di testo modificabile successivamente. È il corrispondente dell'OCR quando si usa lo scanner. Io parlo e il computer le trascrive riconoscendo le parole.

#### **Casse acustiche**

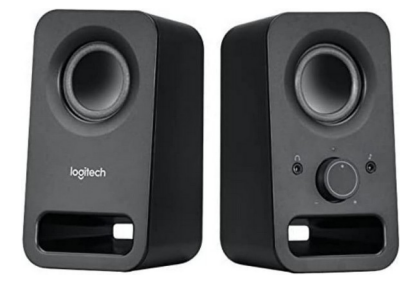

Le casse acustiche permettono tramite un diffusore acustico di trasformare il segnale elettrico proveniente da una fonte audio in suono. Come il monitor sono periferiche di output e servono al computer quando si vuole ascoltare l'audio di una conversazione online, di messaggi vocali, di un video, di un brano musicale o di qualsiasi altro suono o rumore che sono salvati sul computer e/o da internet.

Se si usano insieme al microfono sono indispensabili per ascoltare quello che si è registrato con il microfono.

#### **WebCam**

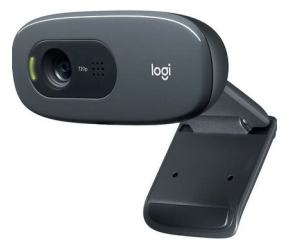

Una webcam (parola composta che unisce "web", abbreviazione di World Wide Web e "cam", camera, telecamera in inglese) è una piccola telecamera utilizzabile solo come dispositivo di input in un pc.

Vengono impiegate in app nelle videoconferenze, o nelle videochiamate che sfruttano la rete Internet.

Un altro uso piuttosto diffuso delle webcam consiste nella trasmissione video in tempo reale (streaming video) da qualsiasi luogo del mondo.

Nelle pagine che mostrano i dati meteo online, spesso, in quella pagina internet c'è anche un immagine del luogo trasmessa in tempo reale da una webcam.

# **I programmi (software)**

Il Software è l'insieme di programmi (liste di istruzioni) che indicano passo passo al computer le operazioni da eseguire. Prima che sia eseguibile, un programma deve essere caricato nella memoria del computer dal disco in cui si trova registrato.

Esistono due categorie di software:

-

- **Di sistema**: formato dai sistemi operativi come Windows, iOS o Linux, cioè da programmi che mettono in grado l'utente, attraverso un'interfaccia grafica, di utilizzare il computer in modo facile e intuitivo. Il Sistema Operativo permette al software applicativo di utilizzare al meglio il computer: lo si può pensare come un interfaccia fra l'hardware e il software applicativo.
- **Applicatico**: formato da programmi scritti per una funzione direttamente utile. (Software per navidare in Internet (Browser) Video scrittura, archiviazione dei dati, foglio elettronico, presentazione, disegno tecnico, grafica, editoria, montaggio audio e video, contabilità, ecc.)